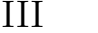

学籍番号 氏名

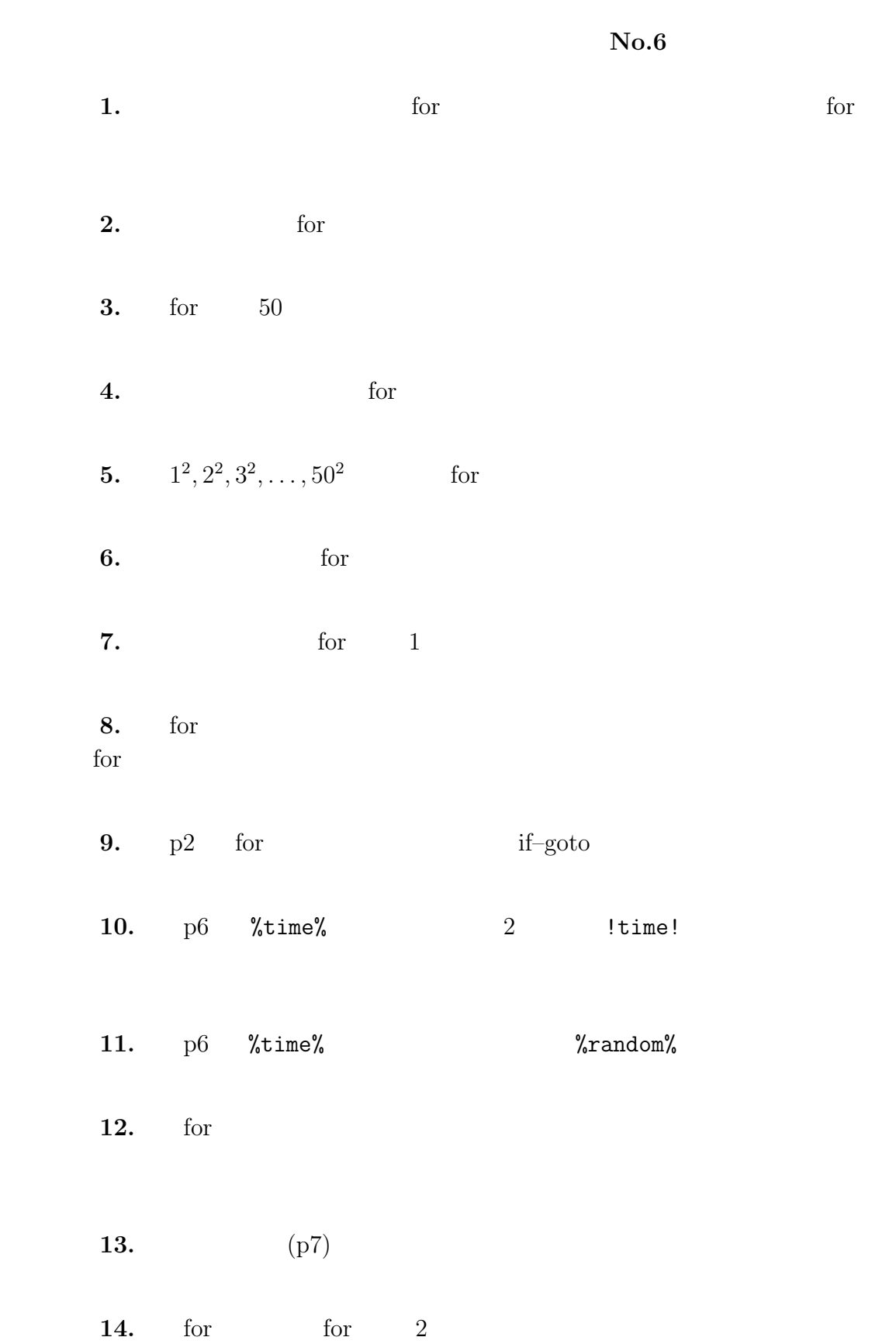